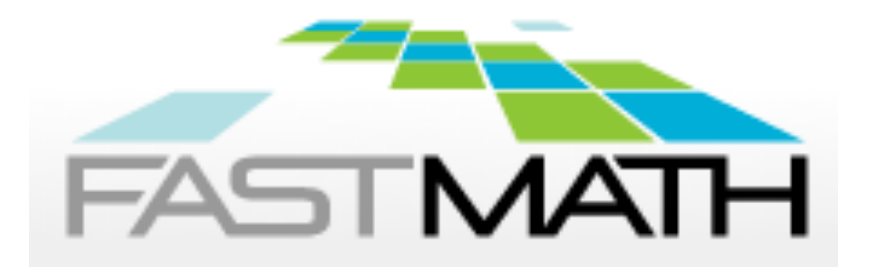

# **Algebraic Solvers in FASTMath**

## Argonne Training Program on Extreme-Scale Computing August 2015

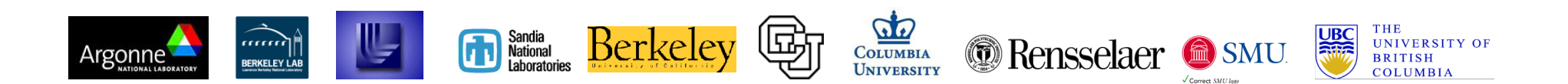

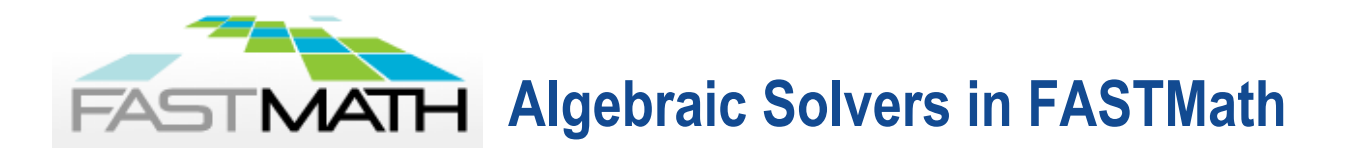

- **Hypre** see detailed presentation
- **PARPACK**
- **PETSc** see detailed presentation
- **SUNDIALS** see detailed presentation
- SuperLU see detailed presesntation
- **Trilinos-ML,NOX**

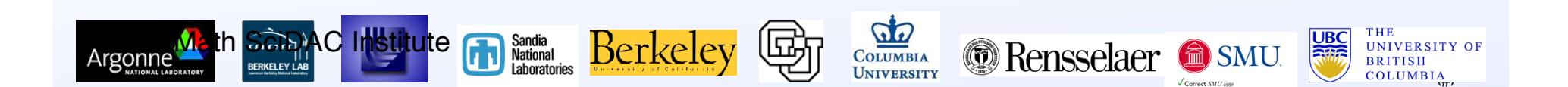

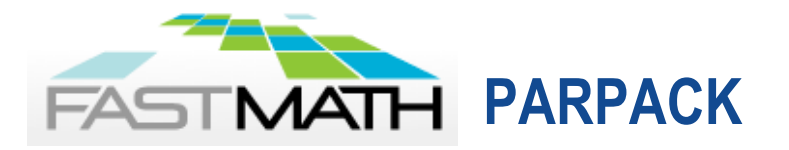

# **Capabilities:**

- Compute a few eigenpairs of a Hermitian and non-Hermitian matrix
- Both standard and generalized eigenvalues
- Extremal and interior eigenvalues
- Reverse communication allows easy integration with application
- MPI/BLACS communication

# **Download:**

http://www.caam.rice.edu/software/ARPACK/

- **Further information:** beyond PARPACK
	- EIGPEN (based on penalty trace minimization for computing many eigenpairs)
	- Parallel multiple shift-invert interface for computing many eigenpairs

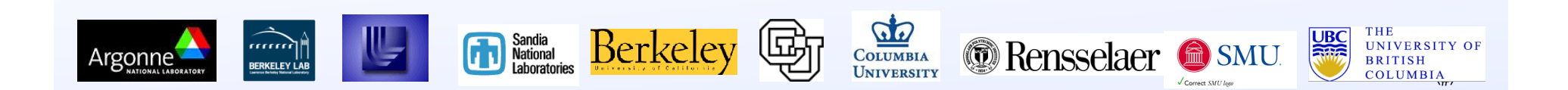

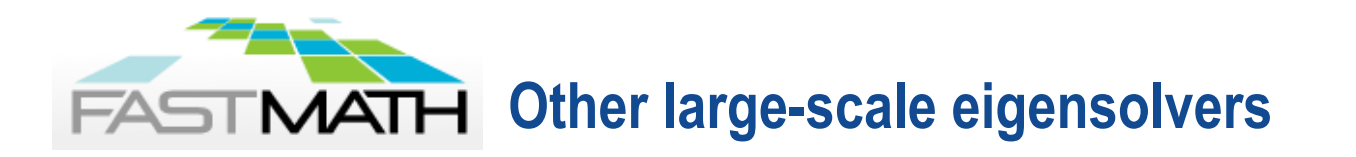

- **PPCG (Projected Preconditioned Conjugate Gradient)** method for symmetric eigenvalue problems
	- For computing a relatively large number of smallest eigenpairs
	- Reduce Rayleigh-Ritz cost
- GPLHR (Generalized Preconditioned Local Harmonic Ritz) method for interior eigenvalues of a non-Hermitian sparse matrix
- **Special solver for linear response eigenvalue problems** (TDDFT linear response and Bethe-Salpeter equation)

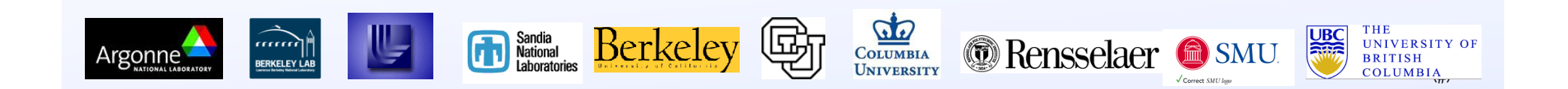

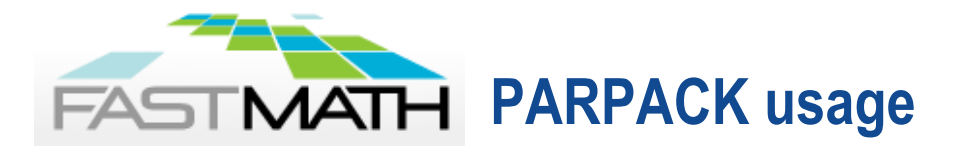

- A list of drivers provided in \$ARPACKTOPDIR/ PARPACK/EXAMPLES
- **Reverse communication interface**

```
10 continue
call pdsaupd(comm, ido,….)
if (ido .eq. 1 .or. -1) then
   matvec(…,workd(ipntr(1)), workd(ipntr(2)….
endif
goto 10
```
- **Hybrid MPI/OpenMP implementation**
- **MATLAB interface available (eigs)**

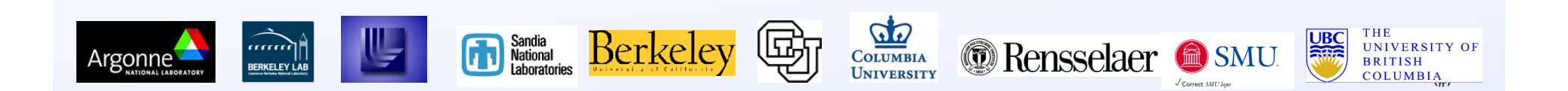

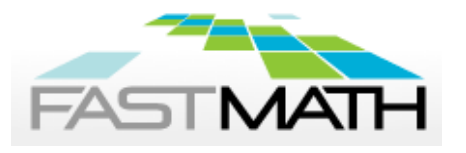

# **ML and MueLu: Multigrid libraries in Trilinos**

# **ML: aggregation-based algebraic multigrid algorithms**

- •Support for scalar problems (diffusion, convection-diffusion), PDE systems (elasticity), electromagnetic problems (eddy current)
- •Various coarsening and data rebalancing options
- •Smoothers (SOR, polynomial, ILU, block variants, line, user-provided)
- •Written in C

# **MueLu: templated multigrid framework**

- •Support for energy minimizing multigrid algorithms in addition to many algorithms from ML
- •Leverages Trilinos templated sparse linear algebra stack
	- Optimized kernels for multiple architectures (GPU, OpenMP, Xeon Phi)
	- Templated scalar type allowing mixed precision, UQ, …
- •Advanced data reuse possibilities, extensible by design
- •Written in C++

## **Download/further information:** www.trilinos.org

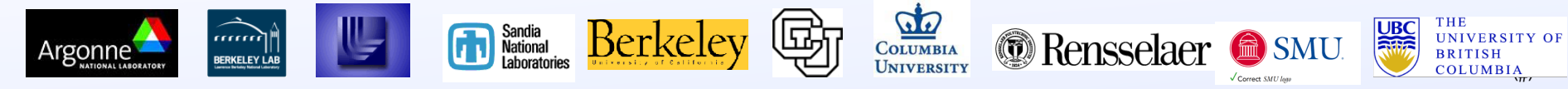

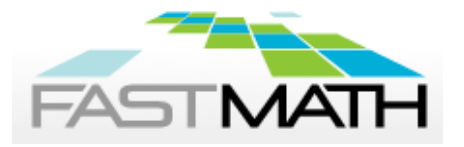

**ML and MueLu: Application highlights** 

**Magnetohydrodynamics (Drekar)**<br>ML scales to 512K cores on BG/Q and to 128K cores on Titan

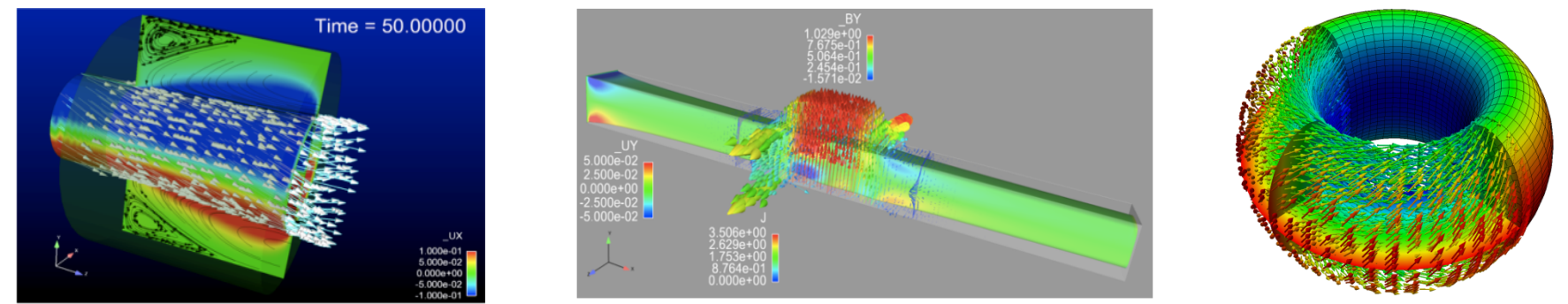

## **Fluid dynamics (Nalu)** MueLu scales to 524K cores of BG/Q

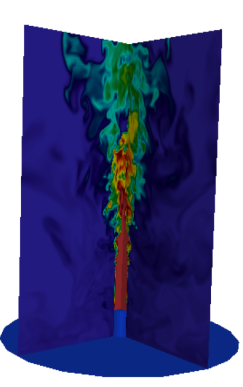

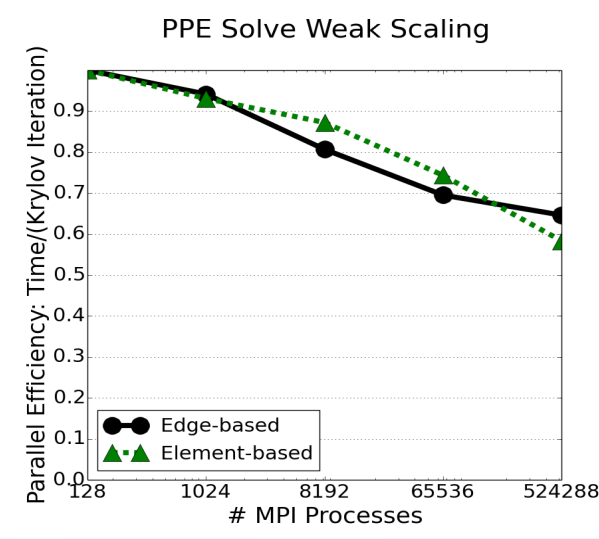

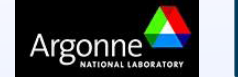

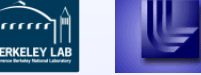

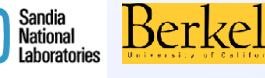

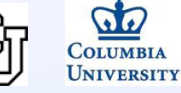

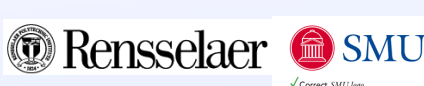

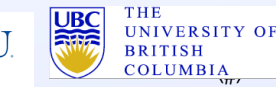

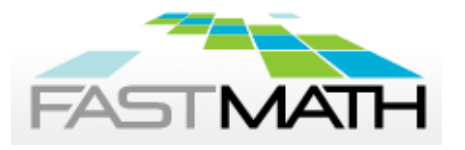

## **MueLu: Research framework**

**Component reuse in multigrid can be effective in reducing setup costs while maintaining solver convergence. We have demonstrated that reuse can yield 2.5x speedup on 25K cores of Cray XE6.**

**Block systems arise naturally in mixed discretizations. Our new multigrid algorithm preserves such block structure on coarse levels for Stokes and Navier-Stokes systems.** 

**MueLu/ML provide a specialized AMG for PISCEES project through semi-coarsening and line smoothers that exploit partial structure in meshes arising in ice sheet modeling.**

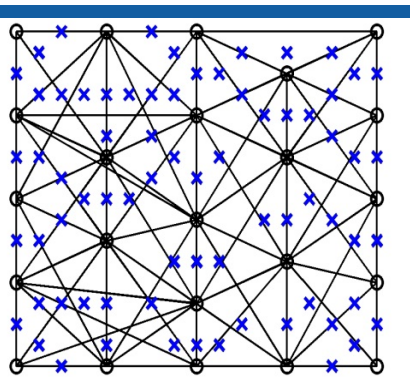

Automatically generated coarse mesh for Q2-Q1 discretization of a Stokes system.

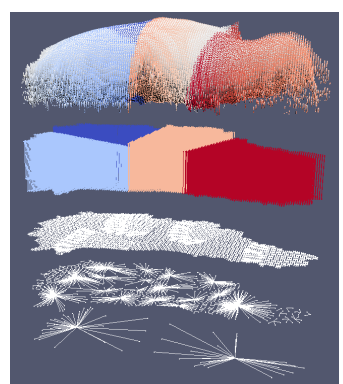

Semicoarsening followed by regular 2D coarsening for Greenland model.

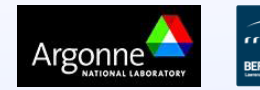

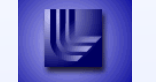

 $\sum_{\text{Random database}}^{\text{Sandia}}$   $\sum_{\text{Chor} \text{Acc}}$ 

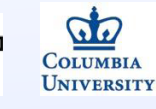

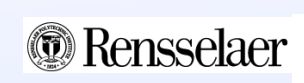

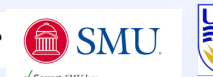

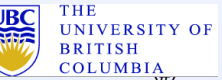

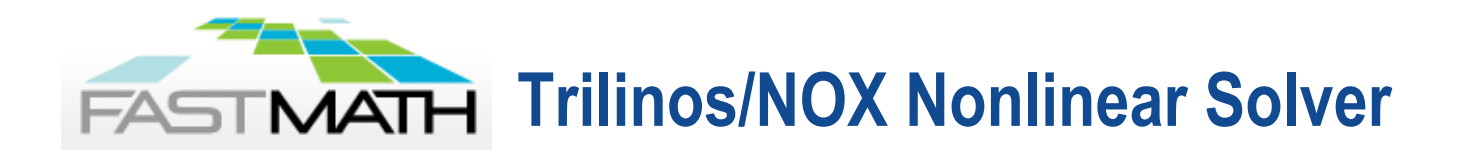

## **Capabilities:**

Argonne

- Newton-Based Nonlinear Solver
	- $-$  Linked to Trilinos linear solvers for scalability
	- Matrix-Free option
- Anderson Acceleration for Fixed-Point iterations
- Globalizations for improved robustness
	- Line Searches, Trust Region, Homotopy methods
- Customizable: C++ abstractions at every level
- Extended by LOCA package
	- Parameter continuation, Stability analysis, Bifurcation tracking
- **Download: Part of Trilinos (trilinos.sandia.gov)**
- **Further information: Andy Salinger [agsalin@sandia.gov]**

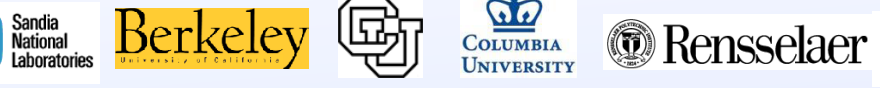

 $\frac{A}{\sqrt{H}}$ 

**BRITISH** 

### **Trilinos/NOX: Robustness for Ice Sheet Simulation: HTAMTEA PISCEES SciDAC Application project (BER-ASCR)**

- Ice Sheets modeled by nonlinear Stokes's equation
	- Initial solve is fragile: Full Newton fails
	- Homotopy continuation on regularization parameter "γ" saves the day

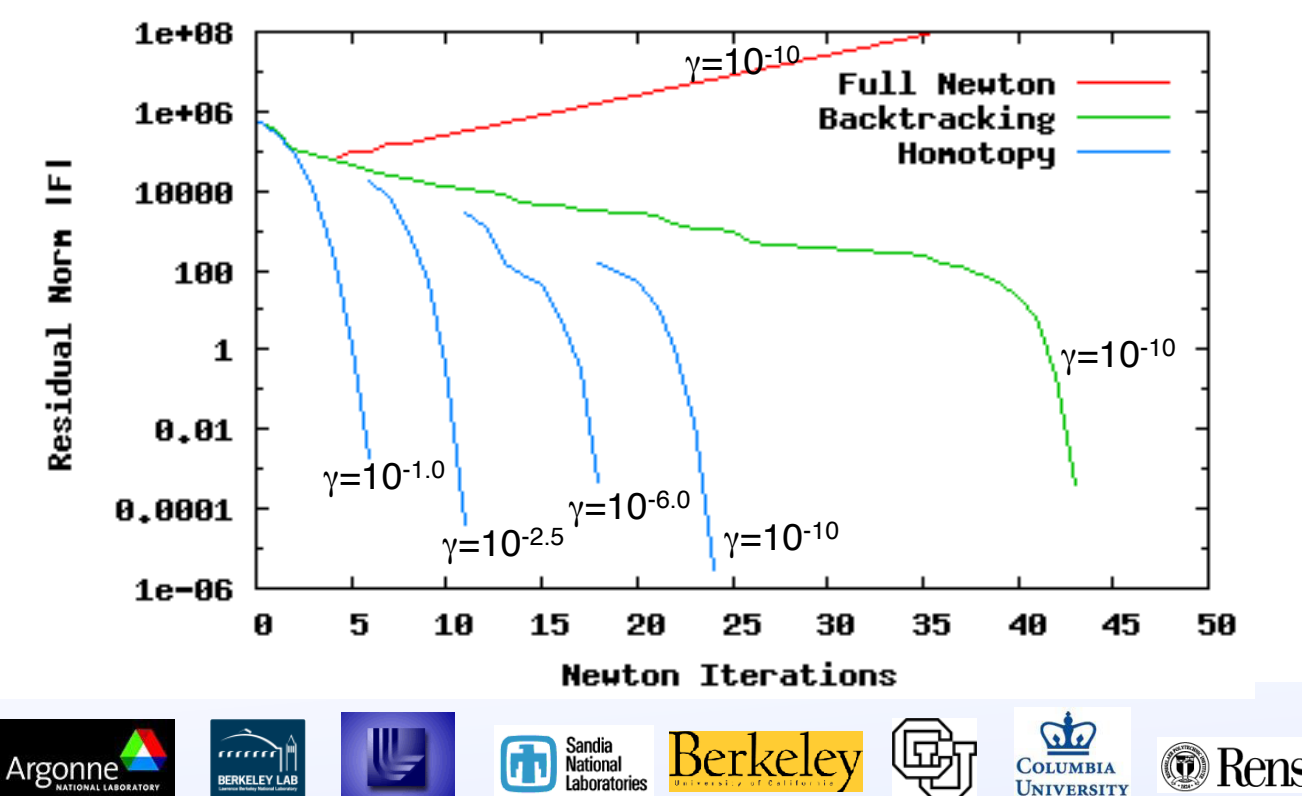

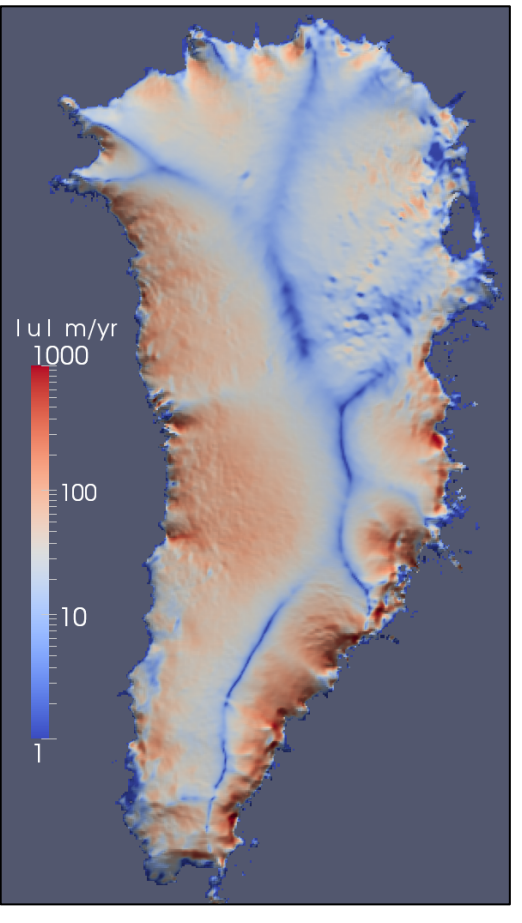

Greenland Ice Sheet Surface Velocities (constant friction model)

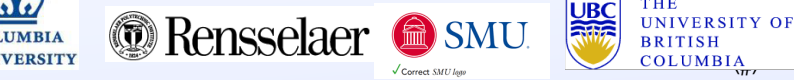

## **NOX and ML are part of larger Trilinos solver stack: Linear solvers, Equations solvers, Analysis tools HTANTEA**

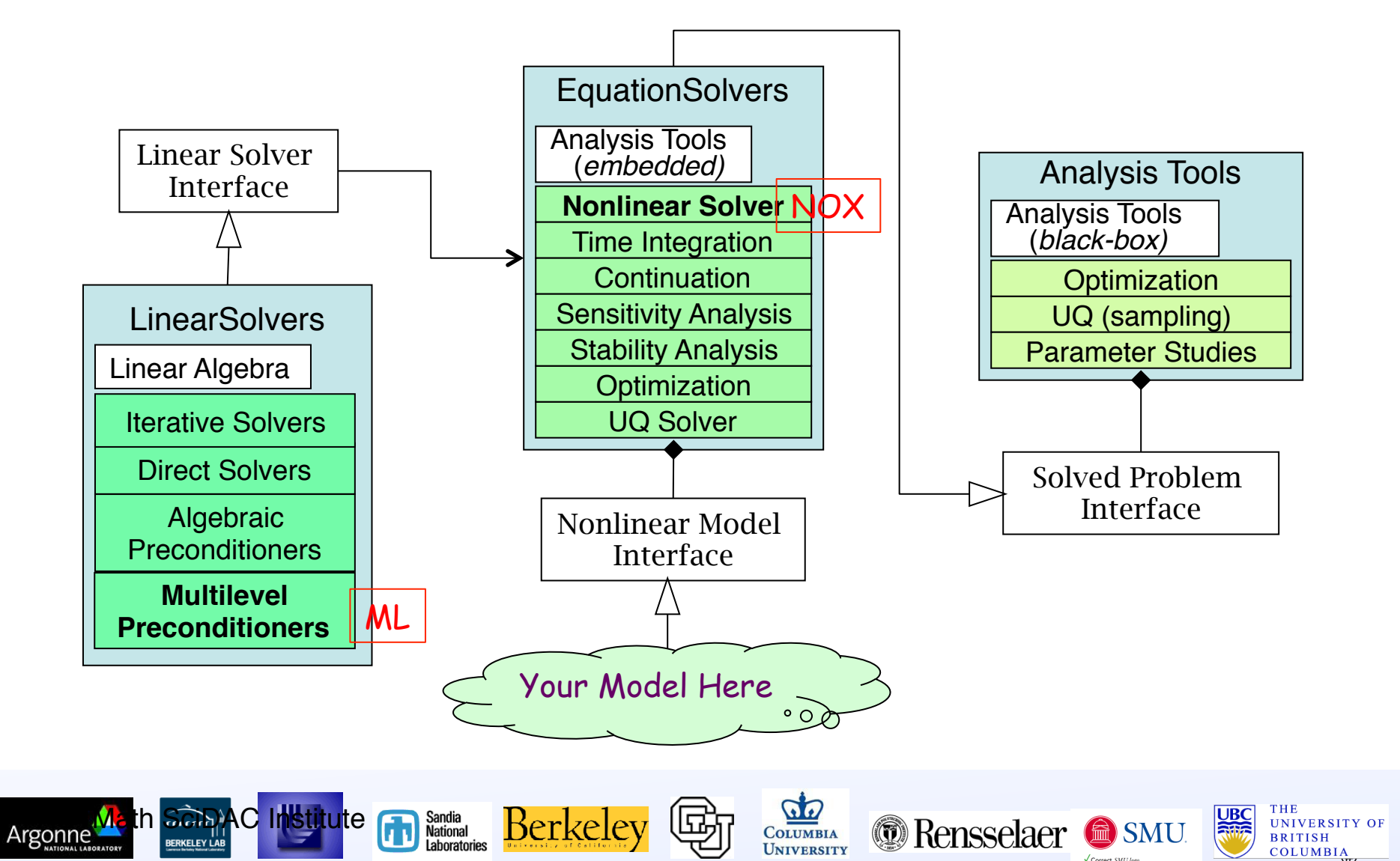

TAO

### Toolkit for Advanced Optimization

Now available as part of PETSc distribution (as of PETSc 3.5) Solves Nonlinear Optimization Problems:

$$
f: \mathbb{R}^N \mapsto \mathbb{R}
$$
  

$$
\min_{x \in \mathbb{R}^N} f(x)
$$

With optional variable bounds:

subject to 
$$
x_l \le x \le x_u
$$
 (bounds)

Or complementarity constraints:

$$
F_i(x^*) \ge 0 \quad \text{if } x_i^* = \ell_i
$$
  

$$
F_i(x^*) = 0 \quad \text{if } \ell_i < x_i^* < u_i
$$
  

$$
F_i(x^*) \le 0 \quad \text{if } x_i^* = u_i.
$$

There is also some support for PDE-constrained applications and general contraints**KORK ERKER ADE YOUR** 

#### TAO Algorithms

TAO provides a suite of (iterative) nonlinear optimization algorithms. Typically, each iteration involves calculating a *search direction d<sup>k</sup>* , then function values and gradients along that direction are calculated until desired conditions are met.

 $\blacktriangleright$  Newton's Method

Calculate the direction  $d_{k+1}$  by solving the system:

$$
\nabla^2 f(x_k) d_{k+1} = - \nabla f(x_k)
$$

#### $\blacktriangleright$  Quasi-Newton Methods

Use approximate Hessian  $B_k \approx \nabla^2 f(x_k)$ . Choose a formula for  $B_k$  so that  $B_k$  relies on first derivative information only, can be easily stored and  $B_k d_{k+1} = -\nabla f(x_k)$  can be easily solved.

**KORKAR KERKER EL VOLO** 

- $\triangleright$  Conjugate Gradient
- $\blacktriangleright$  Derivative Free

#### TAO Solvers

#### Solvers available in TAO

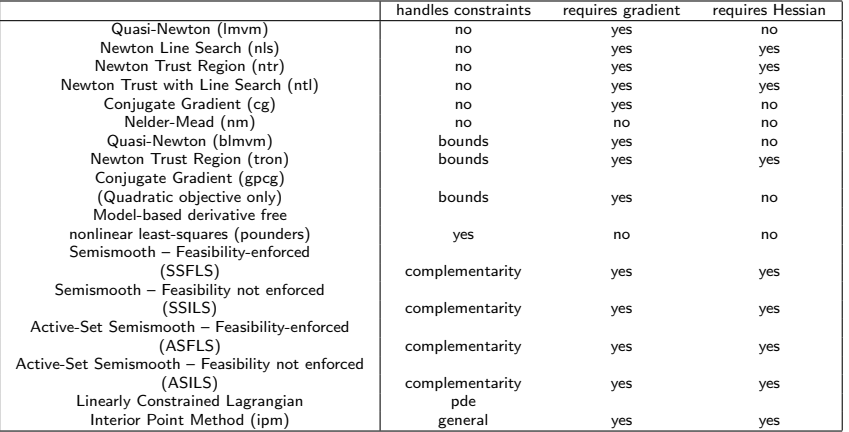